# September 19, 2023 — 1.2336 Service Update

## **Announcement: Carrier Migration**

Kibo has begun to migrate all built-in carriers from the previous carrier service (CARS) to an updated service (Shipping Runtime). Canada Post, Purolator, and USPS will not require any action from you as they will continue to use your configured settings and credentials.

The migration of FedEx and UPS in sandbox, pre-prod, and performance environments requires action as the carrier credentials were previously stored in CARS and need to be added to Shipping Admin to work with Shipping Runtime going forward. These can be managed in the Admin UI under **System** > **Settings** > **Shipping** in the Carrier [Accounts](http://docs.kibocommerce.com/help/shipping-carriers) tab. Configuring a carrier account for each site on this page is the minimum requirement to maintain functionality for shipping labels. Any location-level overrides that were previously in CARS will need to be added in the Carrier Accounts tab and then configured in the [Location](http://docs.kibocommerce.com/help/manage-locations#associate-carriers-to-locations) or [Location](http://docs.kibocommerce.com/help/location-groups#configure-a-location-group) Group UI. If a location or location group carrier account is not configured, it will fall back to a higher level automatically (Location - Location Group - Site). If your tenant was not using location-level overrides in CARS, then configuring at the site level is all that is necessary.

In the production environment, Kibo will automatically migrate the FedEx and UPS carrier credentials from CARS to Shipping Admin with any location-level overrides preserved as part of the switch to Shipping Runtime. Any credential overrides may or may not be duplicated and set at the location group level instead of the location level. The migration process will ensure to keep your existing settings intact. Clients will receive communication when their tenant's migration is scheduled.

Going forward after the switch, do not use CARS for carrier credentials. All credentials will only be managed in Shipping Admin going forward and can be fully managed in the Admin UI.

# **Production Tenant Features**

### **Catalog**

**Categories UI Update**: Minor updates have been made to the[Categories](https://docs.kibocommerce.com/help/categories) UI, including changing the "Search Merchandizing Rule" title in category configurations to "Merchandizing Rules" for better consistency and adding a notice that displays how many categories will be impacted if you delete a merchandizing rule.

### **Fulfillment**

- **Bundle Component [Substitution](http://docs.kibocommerce.com/help/substitute-products-catalog)**: Support for bundle components has been added to theproduct substitutions feature. When making substitutions in the Fulfiller UI, you will now be able to select substitutes for line items that are part of a bundle.
- **Fulfiller UI Updates**: Some minor navigation improvements have been made to the fulfillment workflow, such as the user no longer being redirected out of the shipment workflow after transitioning a step. Additionally, there is now a drop-down menu in the [shipment](http://docs.kibocommerce.com/help/viewing-shipments) details where the View Workflow and Cancel Shipment buttons were previously displayed.

#### **Inventory**

**Fetch File Email Support**: Behavior has been added to the emailList field in inventory fetch file [configurations,](https://api-docs.kibocommerce.com/reference/post_commerce-inventory-v1-config-fetchfile) which previously had no effect in the Kibo Composable Commerce Platform. Now, if a failure occurs when processing fetch files then an email notification will be sent out to each of the recipients in that list.

### **Location Management**

**Receive Processing Time**: A new setting, "Receive Processing Time," has been added tolocation [configurations](http://docs.kibocommerce.com/help/manage-locations) in preparation for an upcoming enhancement. However, this feature is not available to use yet so Kibo does not recommend attempting to do anything with this setting. It will be made available in an upcoming release and more details will be provided at that time.

### **Search**

**Facets Migration**: The Facets feature has been moved to the Search category of the Admin UI and improvements have been made to the UI to better support management of facets. See the updated [documentation](http://docs.kibocommerce.com/help/facets) for more details.

### **Site Builder**

**Site Builder Rename:** The "Site Builder" portion of the Admin UI has been renamed to "Content" for all implementations to provide better consistency. Documentation has been updated appropriately.

# **Production Bug Fixes**

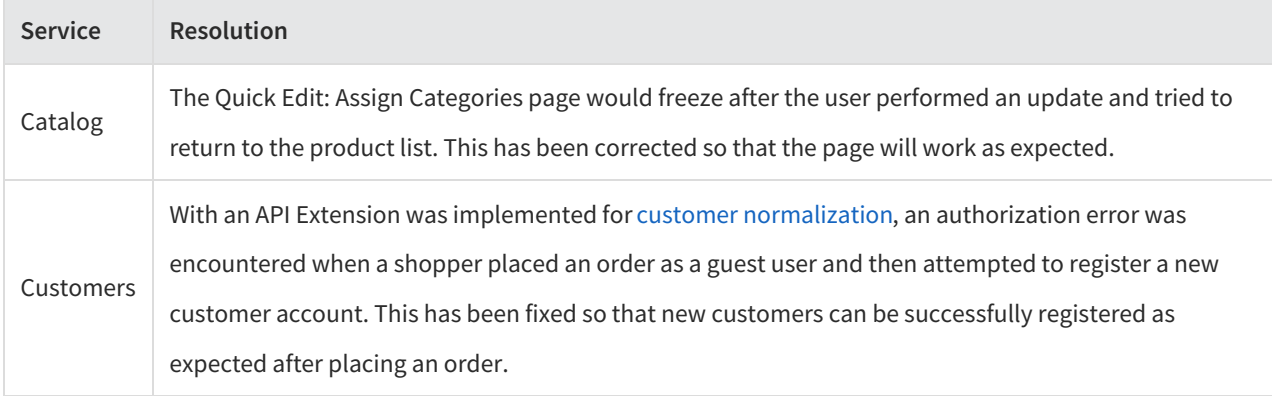

# **Production Sandbox Features**

### **Catalog**

**Selectable Variant Codes**: The variant product codes displayed in theproduct [configurations](http://docs.kibocommerce.com/help/configure-products) (under the Edit

Variants table) are now selectable, making it easier for the user to copy the text in order to paste it elsewhere as needed.

#### **Commerce**

- **Customer Contact Limit:** There is now a maximum limit of 20 contacts per B2C [customer](http://docs.kibocommerce.com/help/manage-customer-accounts) account. If a new contact is added when the limit has been reached, then the oldest contact that is not set as the primary billing or shipping address will be deleted and replaced by the new contact. For [B2B](http://docs.kibocommerce.com/help/manage-b2b-accounts), accounts with more than 20 users will allow more contacts to be created but any new non-primary contacts will replace the oldest non-primary contact. For example, if there are 21 primary contacts in a B2C account then you will be able to add a 22nd non-primary contact. But if you then add a 23rd contact, that 22nd contact will be deleted assuming it is still the oldest nonprimary contact. This feature is remaining in sandbox for an extended period and will go out to production tenants on October 17, while the rest of 1.2336 is going to production on October 3.
- **USPS Ground Advantage:** USPS has deprecated its Ground and First Class shipping methods, replacing them with a new Ground [Advantage](https://faq.usps.com/s/article/USPS-Ground-Advantage) method. To support this change, Kibo is discontinuing the deprecated methods and replacing them with Ground Advantage. If your implementation was using any deprecated methods, you should update the shipping method configuration in those location group [configurations](http://docs.kibocommerce.com/help/location-groups#configure-a-location-group) and select the new "Ground Advantage" option.

#### **Inventory**

**GraphQL Support for OMS-Only**: Order Management Only implementations have now been enabled to use GraphQL queries with the real-time inventory service, which can be externally called and are optional to use as best fits your business needs. Refer to the [Real-Time](http://docs.kibocommerce.com/help/real-time-inventory-service) Inventory Service guide or more information about this feature, and the Real-Time Inventory Service API [documentation](http://docs.kibocommerce.com/help/real-time-inventory) for more details about GraphQL calls. Please contact if you have any questions or are not enabled yet.

#### **Search**

**Sort Merchandizing Rules**: You can now sort merchandizing rules by their start/end dates, name, status, code, or last modified date by clicking the column header of the table on the [Merchandizing](http://docs.kibocommerce.com/help/merchandizing-rules) Rules page.

#### **Subscriptions**

- **Display All Customer Subscriptions:** The [Subscriptions](http://docs.kibocommerce.com/help/manage-product-subscriptions#view%25C2%25A0subscriptions-in-customer-details) section of customer detailswill now display the entire list of a customer's subscriptions across all sites on the tenant.
- **Subscription Actions Update:** Actions that were previously blocked by a [subscription's](http://docs.kibocommerce.com/help/manage-product-subscriptions) Errored statusare now available, allowing you to update the next order only, next order date, frequency, shipping and payment details, coupons, line items and their quantities, attributes, and perform other adjustments in addition to skipping the next order or cancelling the subscription entirely. The only actions still not supported for Errored or Failed

# **Sandbox Bug Fixes**

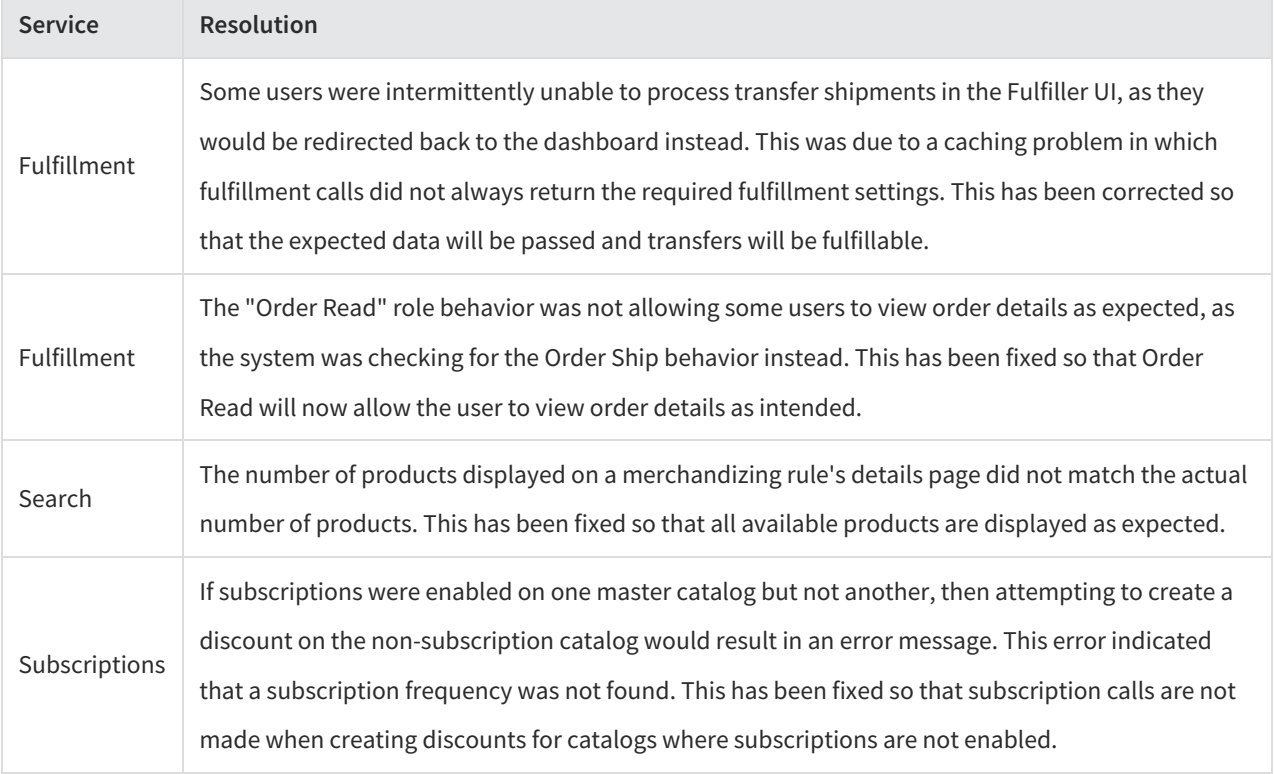